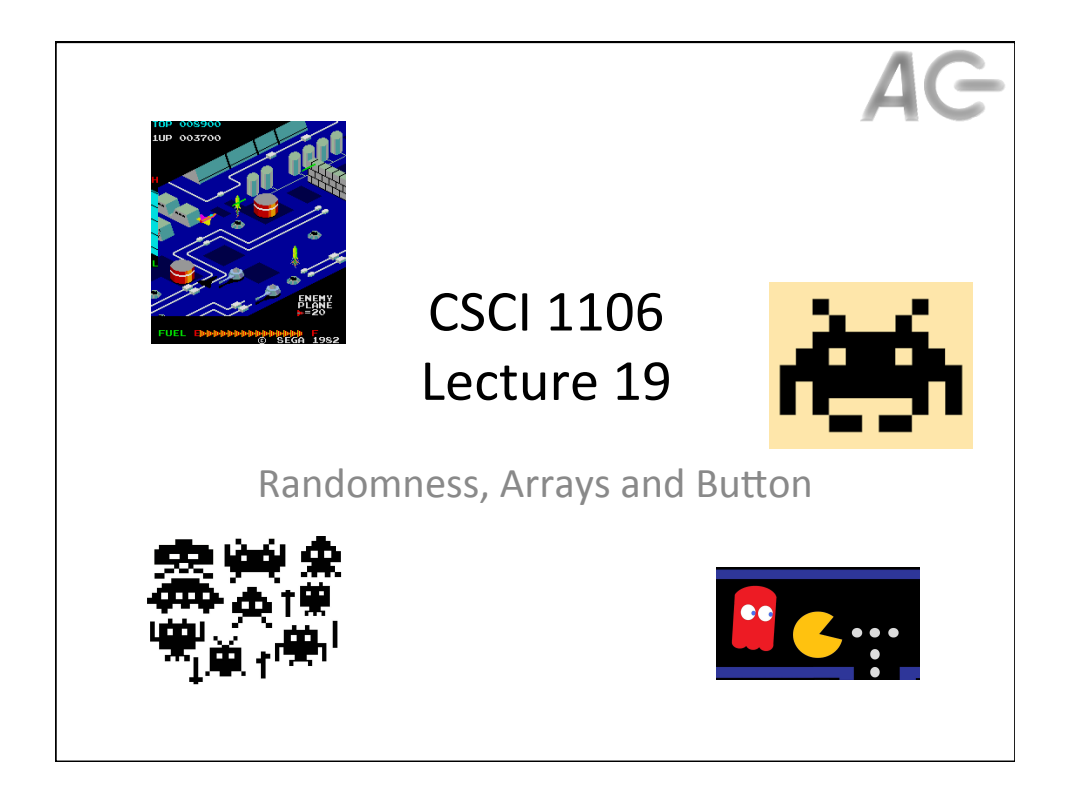

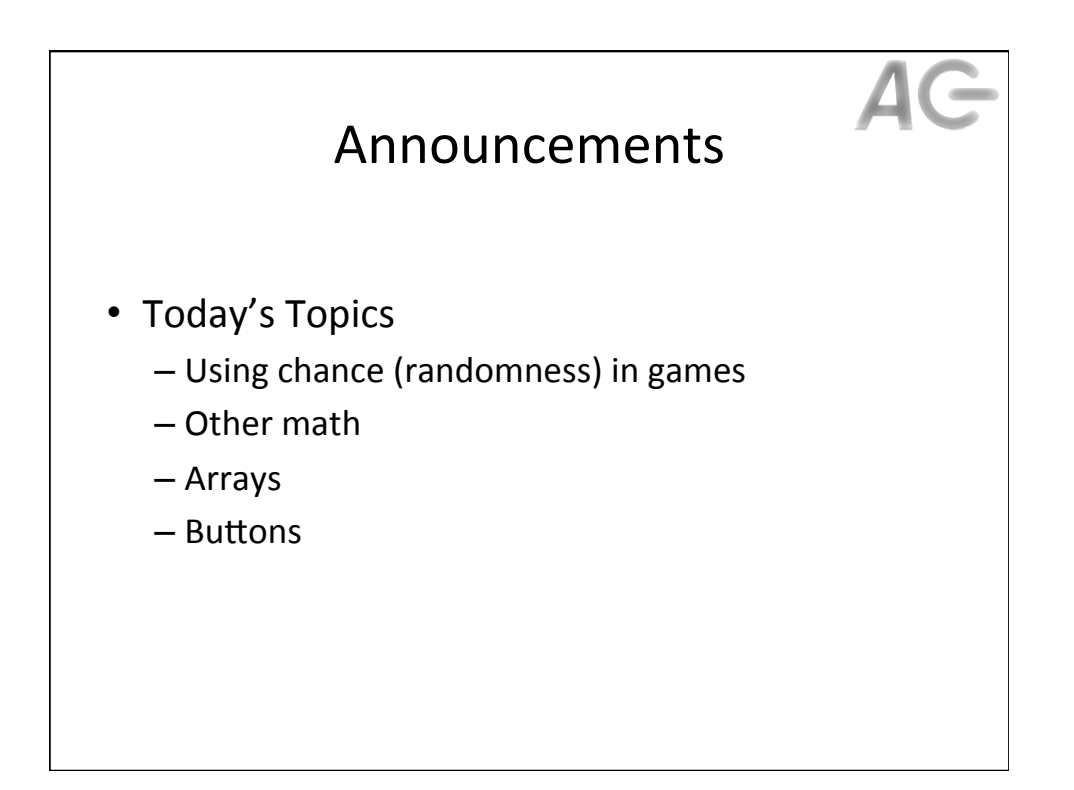

## The Need for Randomness Most games have some degree of randomness – Dice – Cards – Appearance of various objects • Projectiles • Power-ups • Purple people eaters • Idea: Randomness (or chance) introduces a degree of "fun"  $-$  No two games are the same - Players don't know what to expect

- $-$  The game appears more intelligent
- Question: How do we use randomness in Flash?

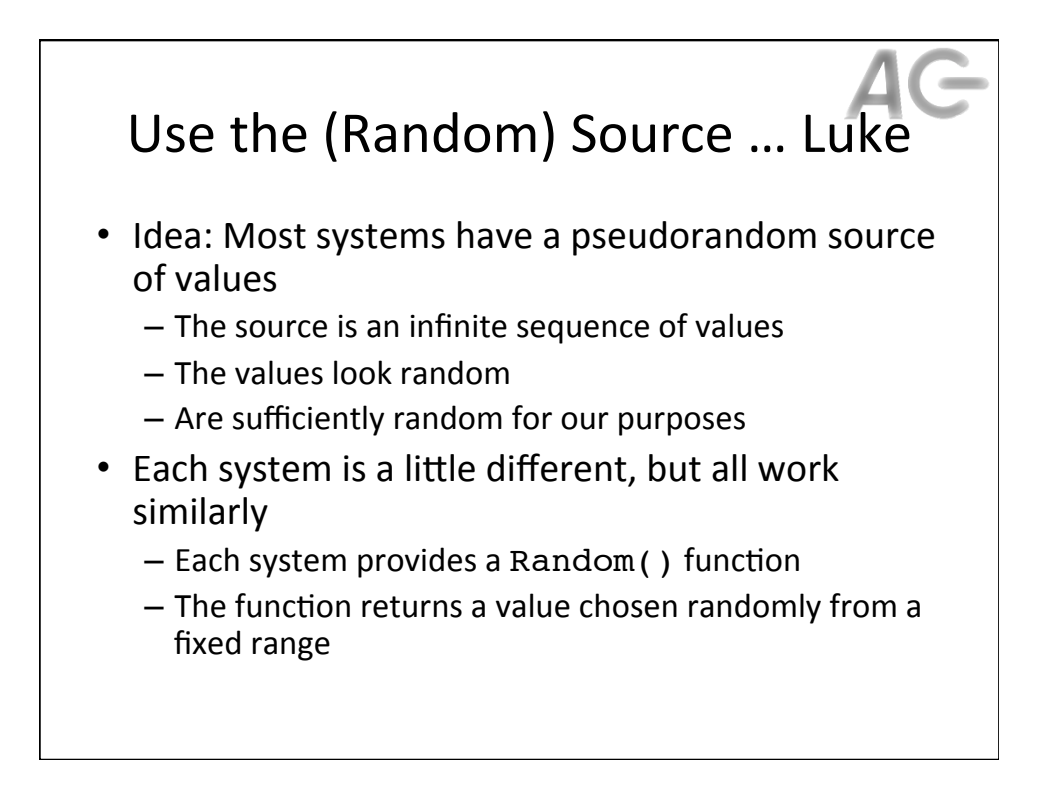

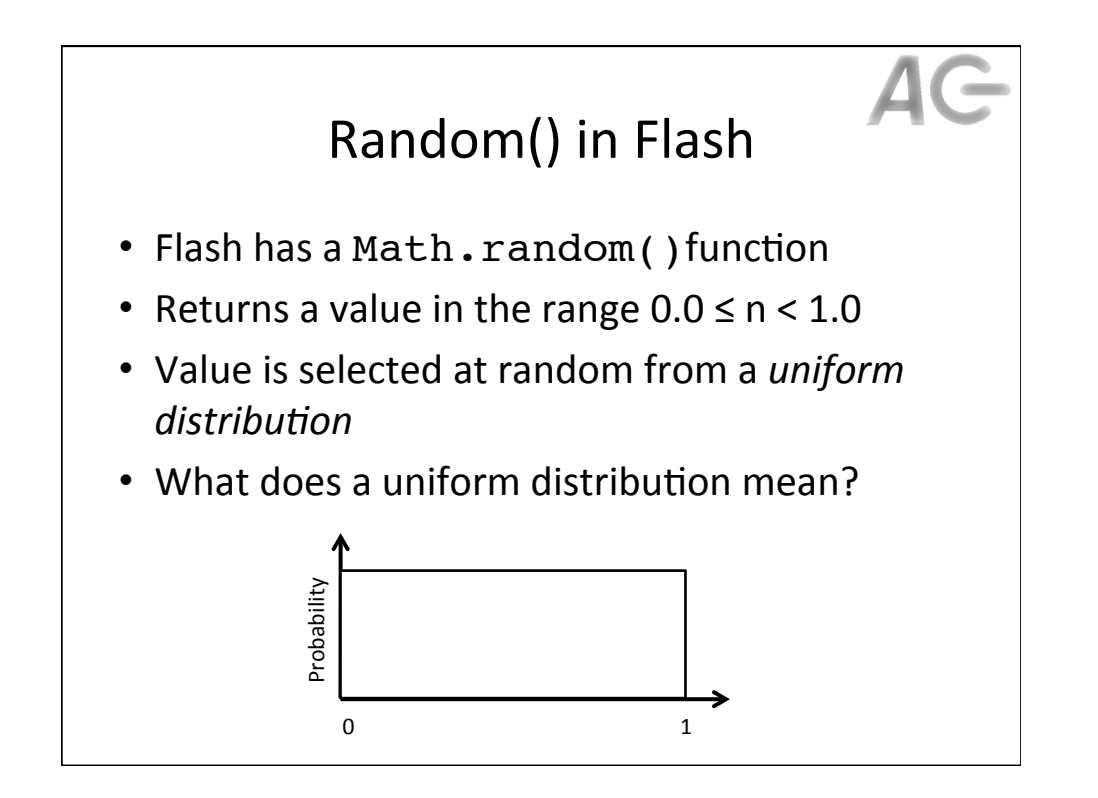

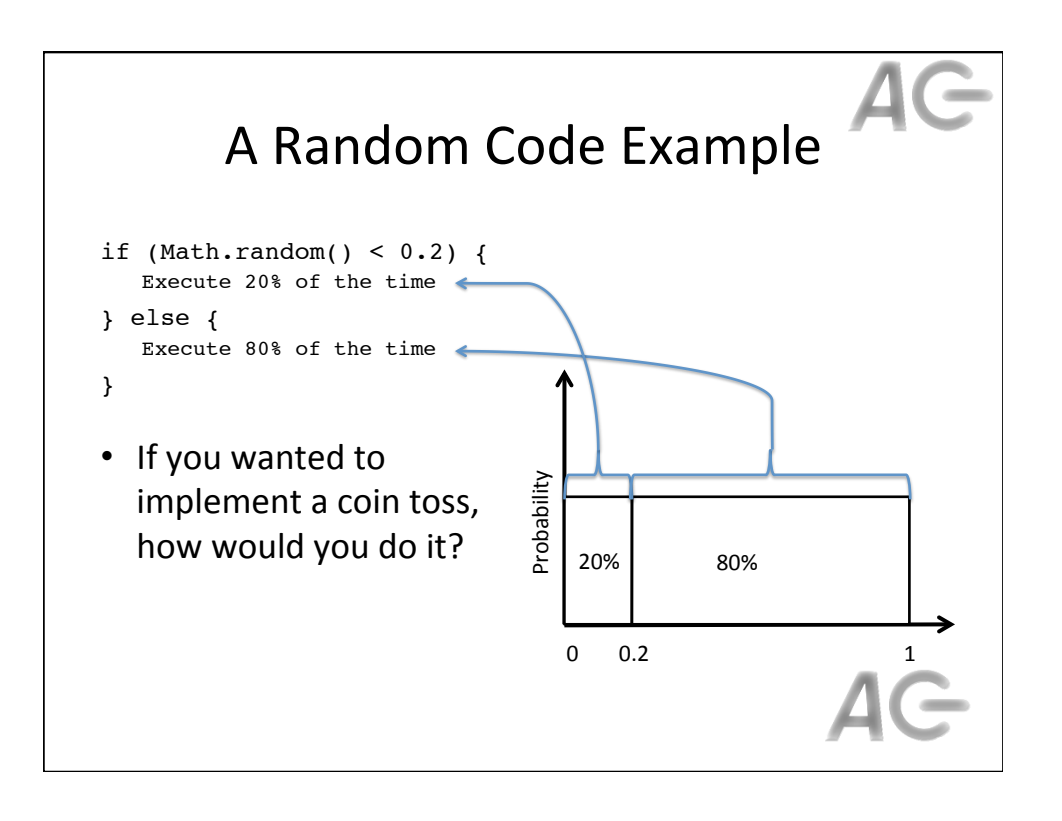

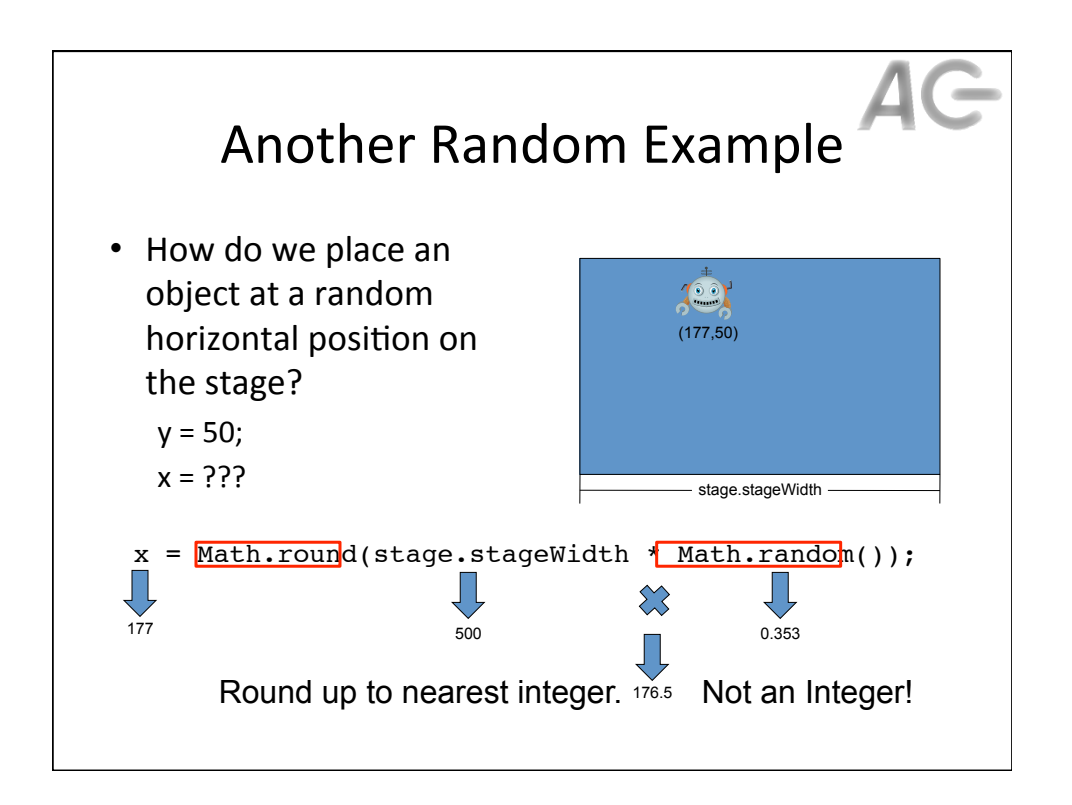

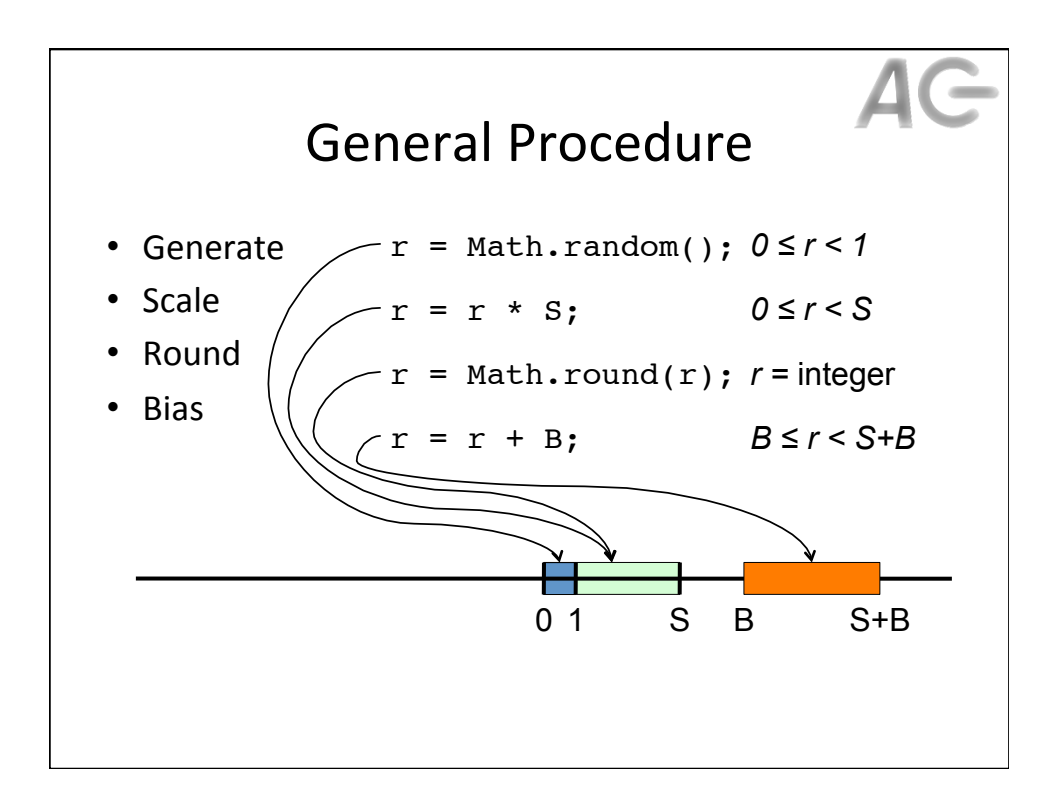

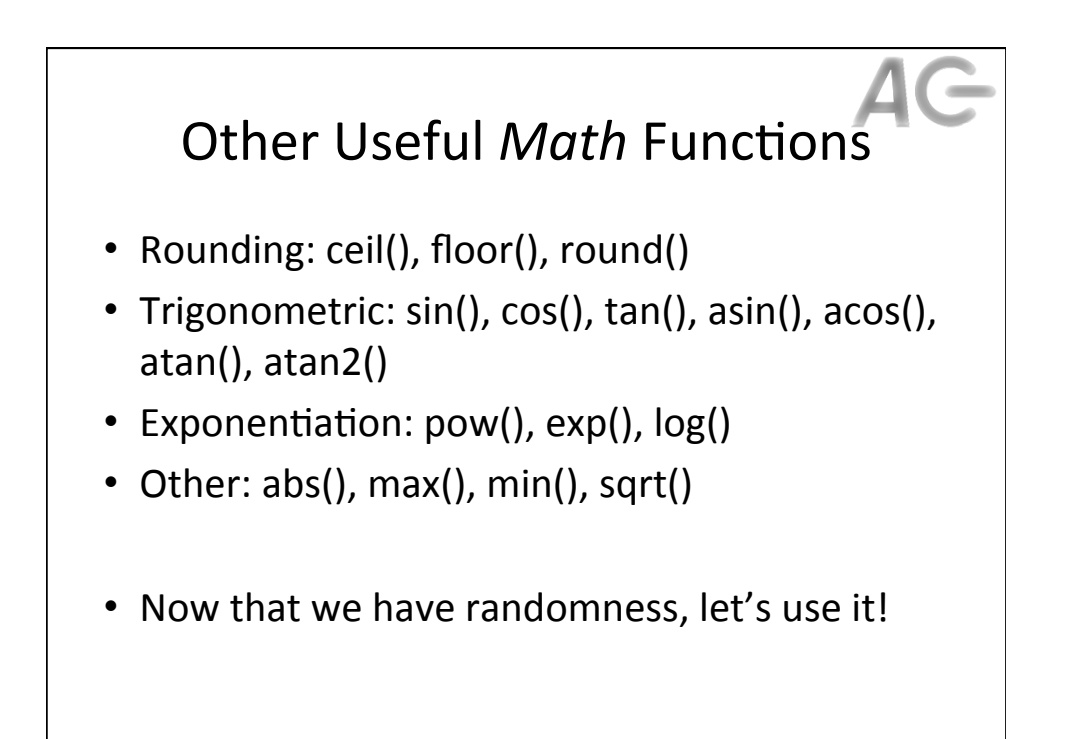

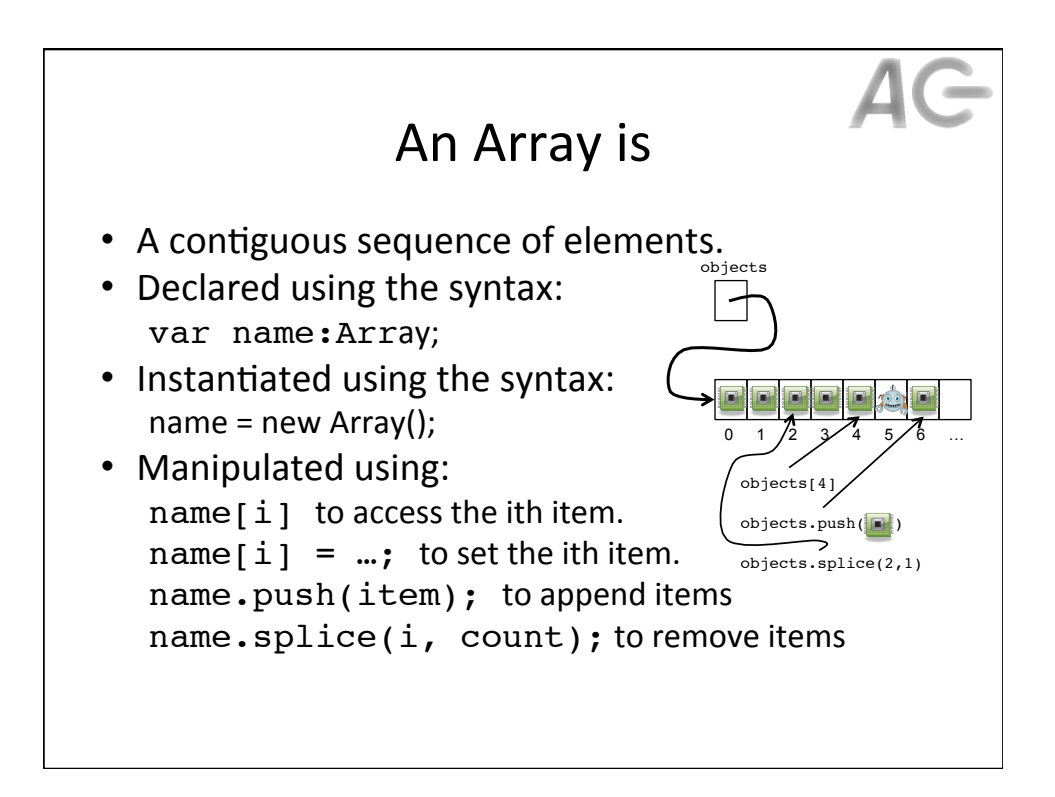

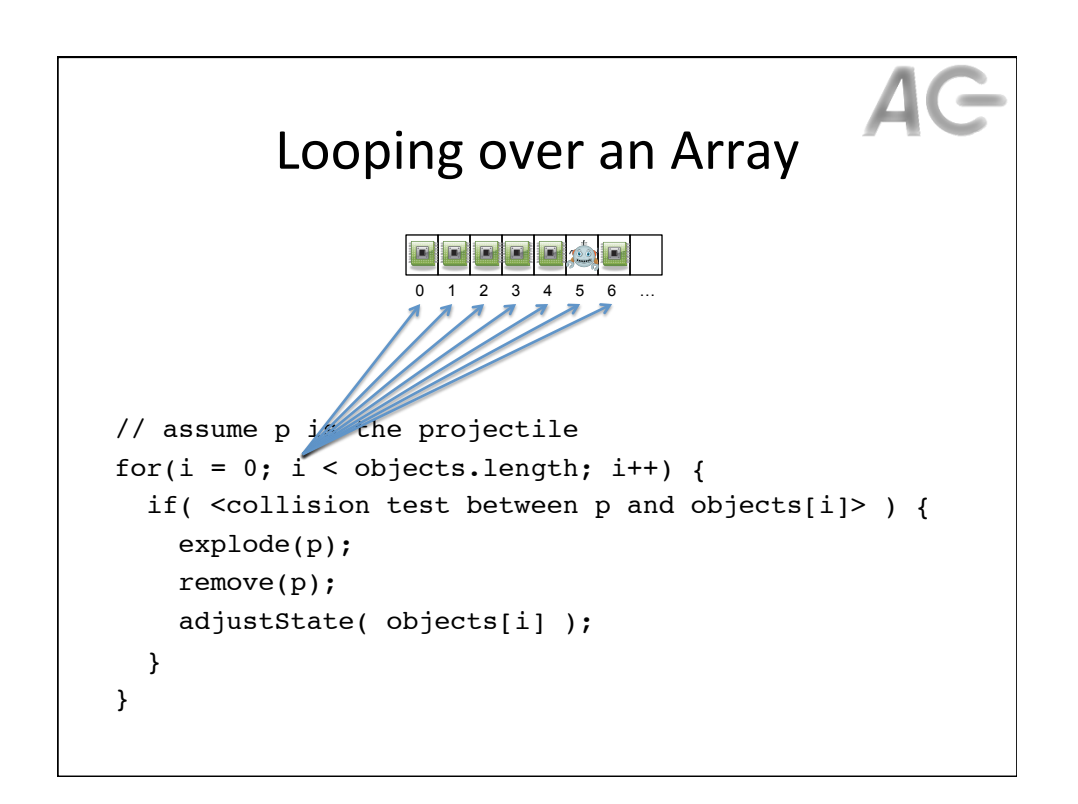

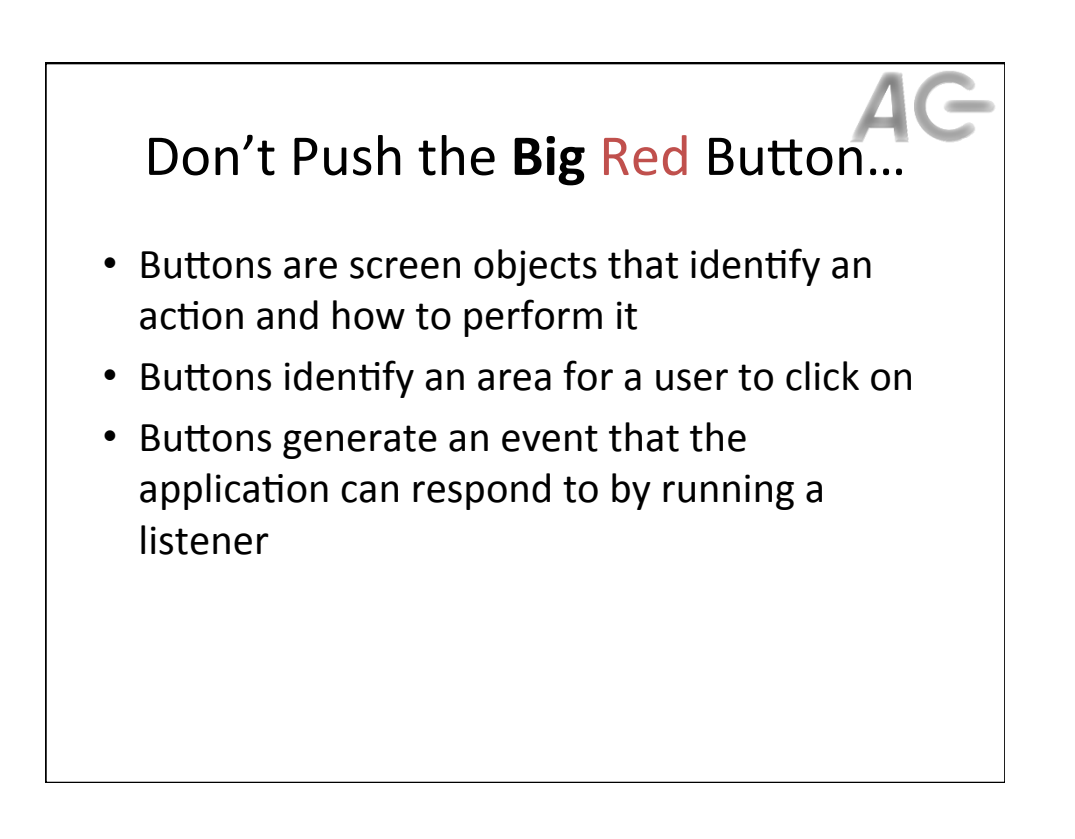

## **Button State**

- A button has three  $(3)$  states
	- Up is the normal state of the button
	- Over is when the mouse is hovering on the button
	- $-$  **Down** is when the button is pressed
- Idea: For each of the three states the button can have a different look
- Idea: When the button changes state, it generates an event

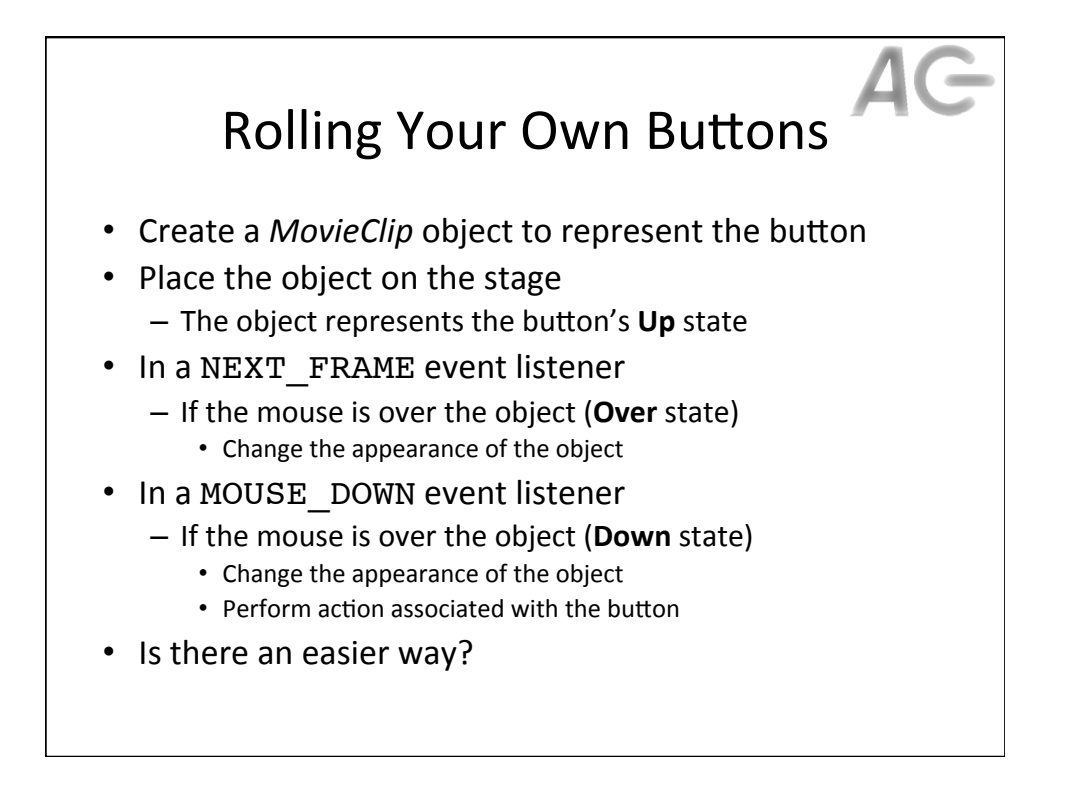

## The Easy Button

- Use the provided library of buttons:
	- $-$  Window -> Common Libraries -> Buttons
	- $-$  List of the available buttons
		- Any of these can be dragged and dropped into our .fla file
		- E.G., The red button from Classic Buttons / Push Buttons
- Hint: The little play button above its image in the library allows us to see what the button will look like when it is pressed
- Once added, the button appears in the Library
- Use instances of it, like any other object

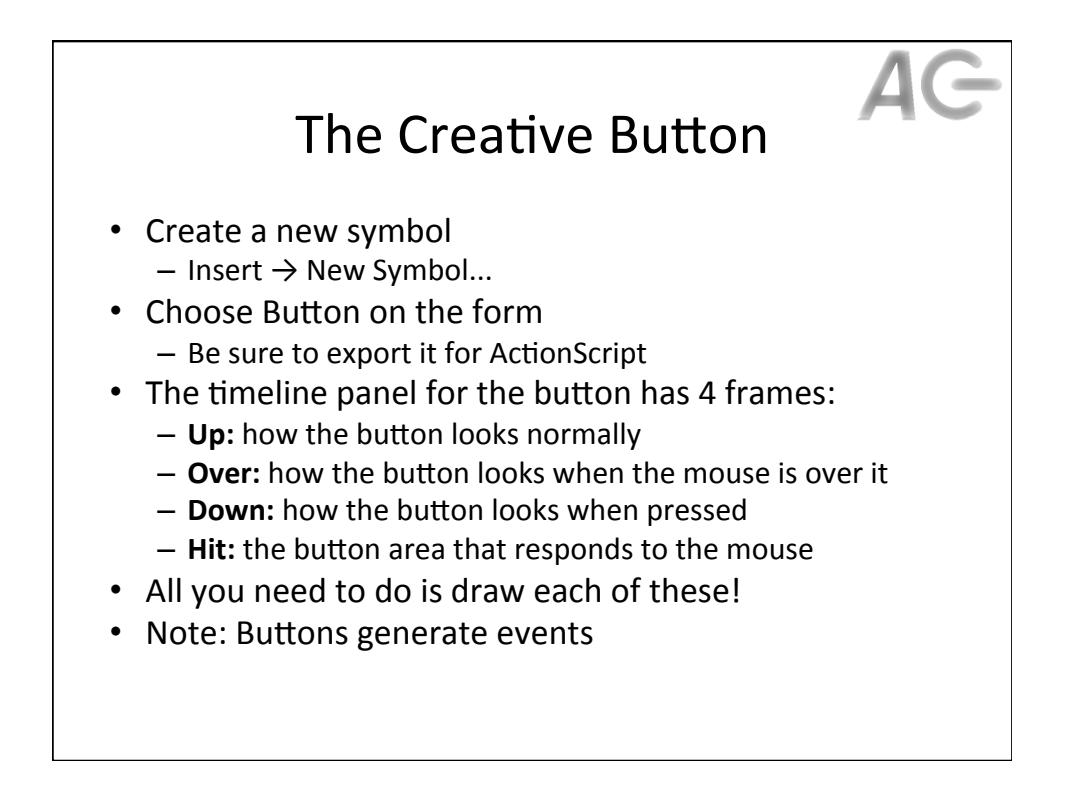

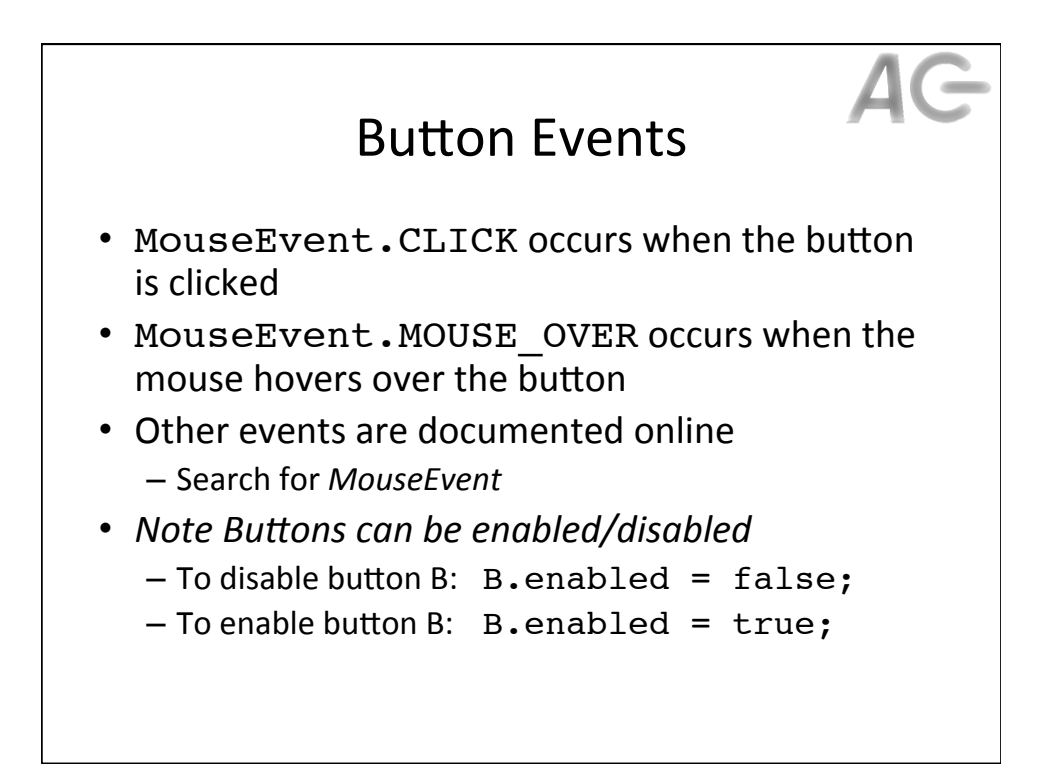